## <span id="page-0-0"></span>**Settings and Functions Available in the PRONTO Order and Receipt Import Program**

When an order imports into PRONTO, several settings can be controlled by using the override program table.

The PRONTO Override Program Table is a table than can control various functions within the PRONTO ERP System. Customer Self Service uses it to control many features of the import routine. It can be access via the System Administration Menu in PRONTO.

▲ Administration System Administration **Table Maintenance Menu**  $\triangleright$   $\blacksquare$  User and Company Maintenance System Codes and Messages **Code Tables** Asset/GL Codes **Despatch Carrier Codes** Fel Foreign Currency Codes Duty Tariff Codes **DES** Layout Maintenance  $\triangleright$   $\blacksquare$  Messages **Bill Override Program Table Item Groups** Representative Codes Territory Codes  $\triangleright$   $\Box$  Officer Tables **Charge Methods THE Warehouse Codes** Code Table Maintenance (Item)  $\triangleright$   $\Box$  Trading Terms **D** Timesheet Table Maintenance **Country Names Maintenance End** Currency Codes Maintenance Variable Master Maintenance **Example 2 Service Codes Maintenance** 

To create new entries, use the Maintain Mode:

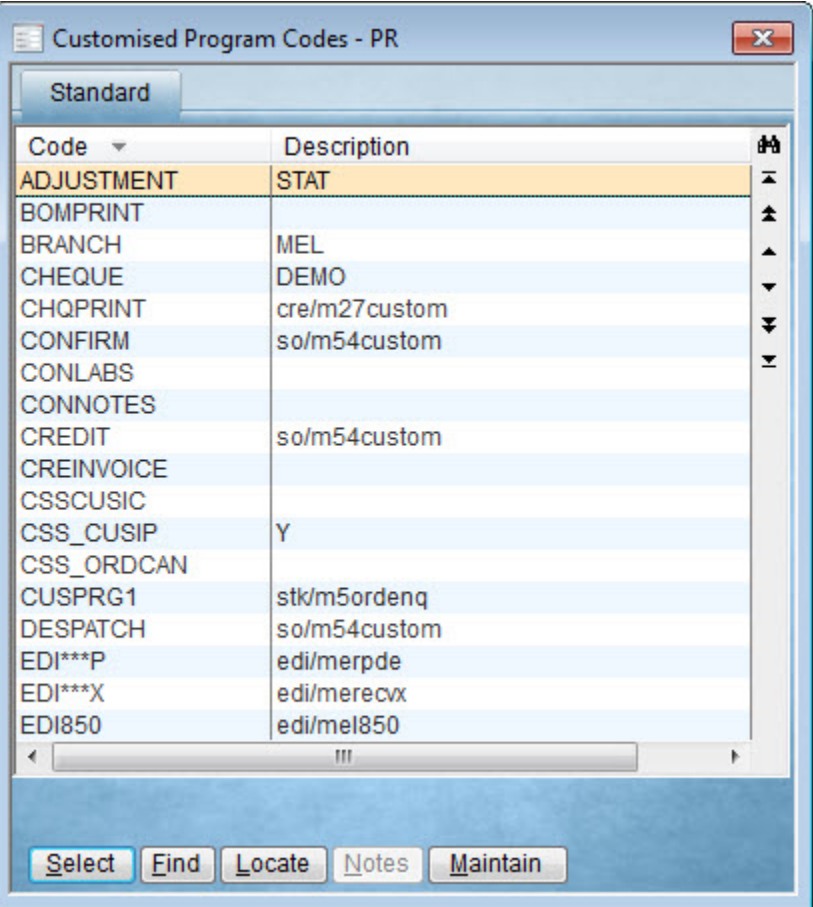

## Available Functions

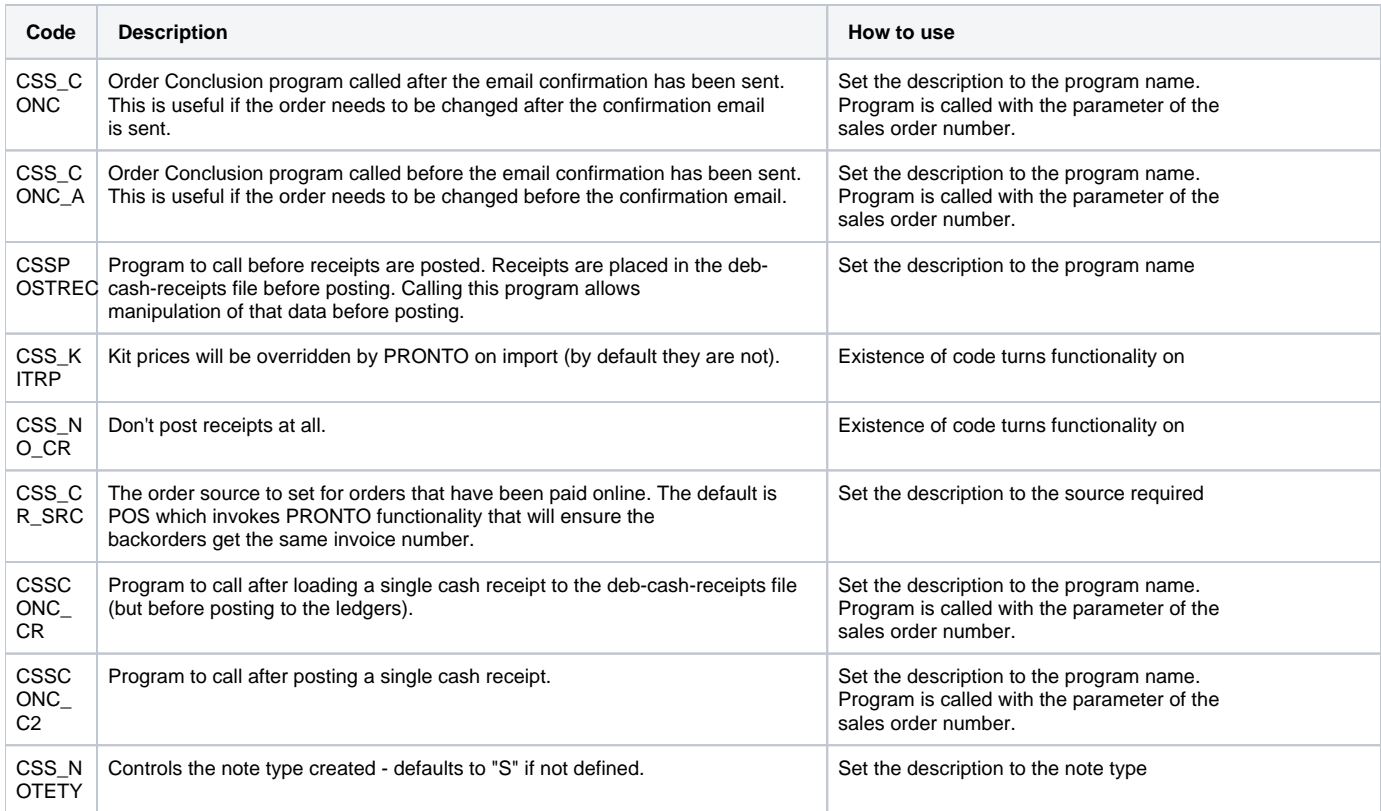

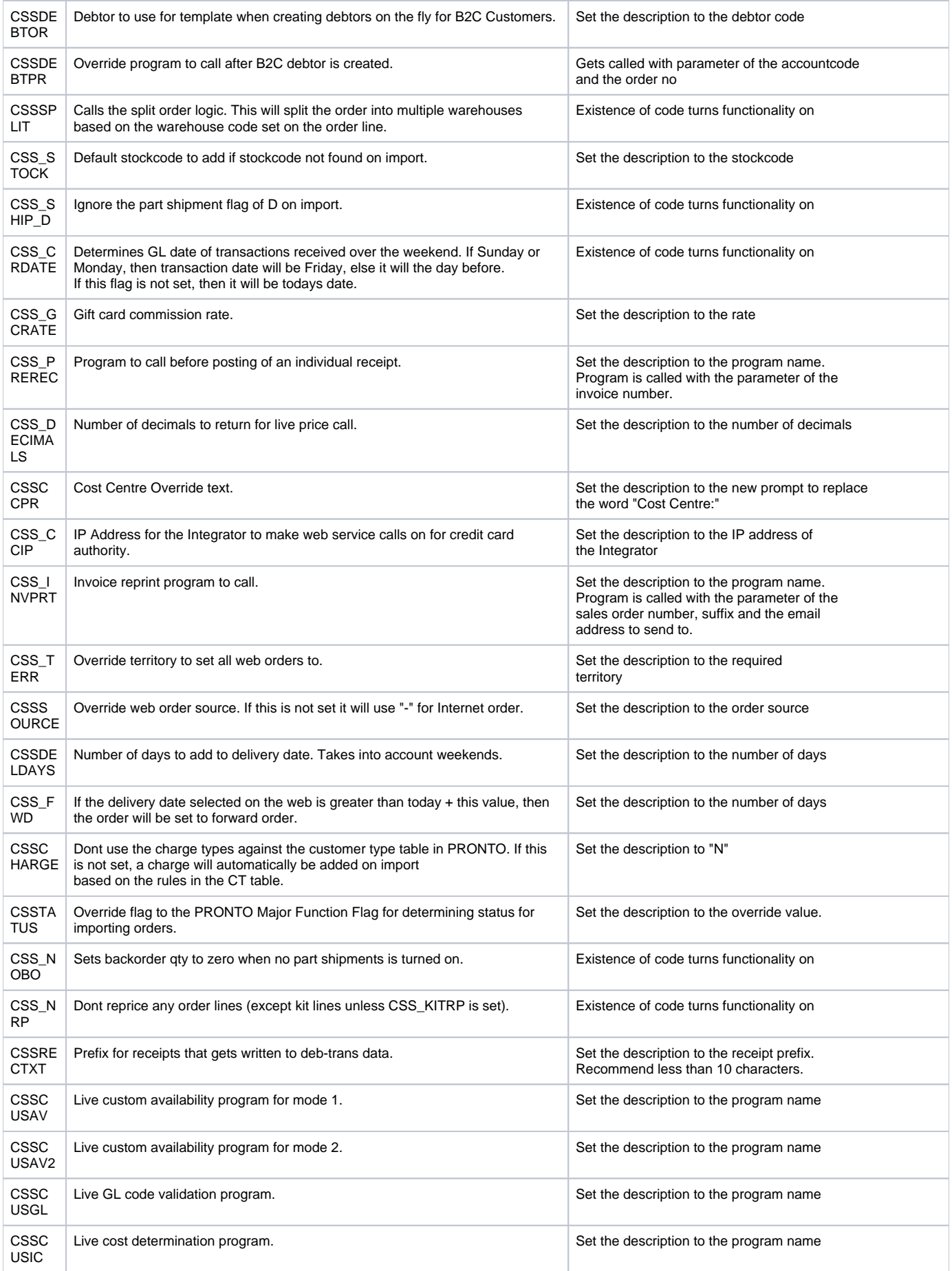

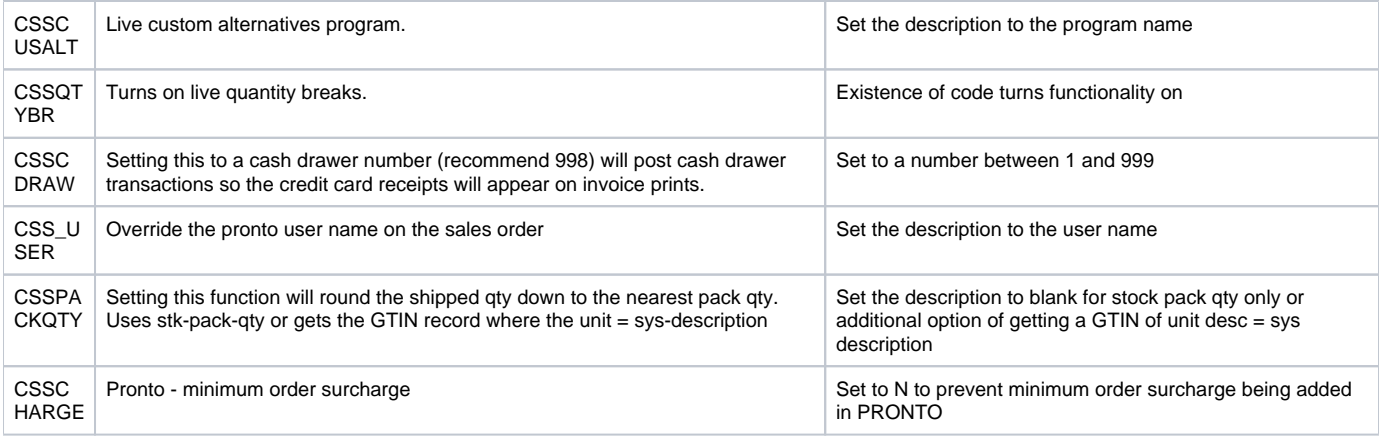

## Related articles

- [Web Category and Product maintenance in PRONTO](https://cvconnect.commercevision.com.au/display/KB/Web+Category+and+Product+maintenance+in+PRONTO)
- [Settings and Functions Available in the PRONTO Order and Receipt Import Program](#page-0-0)
- [Import Users](https://cvconnect.commercevision.com.au/display/KB/Import+Users)
- [Data Load Templates \(end user\)](https://cvconnect.commercevision.com.au/pages/viewpage.action?pageId=7864466)
- [Data Import and Export Setting Up](https://cvconnect.commercevision.com.au/display/KB/Data+Import+and+Export+-+Setting+Up)